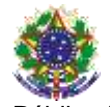

### Serviço Público Federal Instituto Federal de Educação, Ciência e Tecnologia Sul-rio-grandense Pró-Reitoria de Ensino

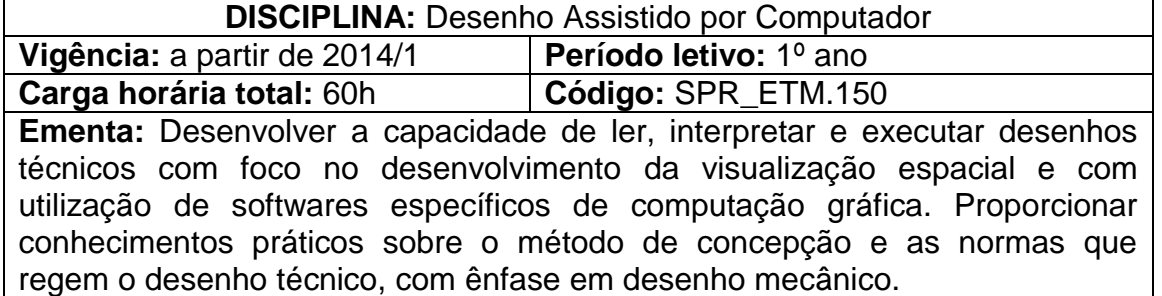

# **Conteúdos**

UNIDADE I – Introdução ao Desenho Técnico

1.1 Razões e importância do Desenho Técnico

1.2 Noções Básicas de Geometria Descritiva e Construções **Geométricas** 

- 1.3 Formatos de Papel
- 1.4 Legendas e Sub-legendas Industriais
- 1.5 Caligrafia Técnica
- 1.6 Escalas
- UNIDADE II Representações no Sistema Bidimensional
	- 2.1 Sistema Universal de Projeções
	- 2.2 Escolha das vistas mais convenientes
	- 2.3 Linhas de centro e eixos de simetria
	- 2.4 Sistema Norte-americano de projeções
	- 2.5 Vistas auxiliares
- UNIDADE III Representações no Sistema Tridimensional
	- 3.1 Perspectiva Isométrica
	- 3.2 Cubo Orientador
	- 3.3 Cotação
- UNIDADE IV Cortes e Seções
	- 4.1 Corte Total
	- 4.2 Meio Corte
	- 4.3 Corte Parcial
	- 4.4 Seções
- UNIDADE V Componentes Principais da Interface de Usuário de Cad
	- 5.1 Menus Gerais
	- 5.2 Menu Esboço
	- 5.3 Menu Recursos
- UNIDADE VI Construção e Representação de Elementos/Peças/Conjuntos Mecânicos em Cad
	- 6.1 Esboço

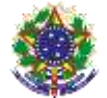

Serviço Público Federal Instituto Federal de Educação, Ciência e Tecnologia Sul-rio-grandense Pró-Reitoria de Ensino

- 6.2 Extrusão
- 6.3 Ressalto
- 6.4 Corte
- 6.5 Filetes
- 6.6 Arredondamento

# UNIDADE VII – Desenho e Detalhamento (2d) a Partir do Cad

- 7.1 Criação e Edição de Folhas
- 7.2 Inserção de vistas ortogonais e cortes

UNIDADE VIII – Desenho de Montagem de Mecanismos e Animações com Cad

- 8.1 Montagem de Componentes
	- 8.1.1 Recursos de Montagens
	- 8.1.2 Restrições de Montagem
	- 8.2 Animações
		- 8.2.1 Movimentos Básicos
		- 8.2.2 Velocidades de Animação
		- 8.2.3 Criação de Vídeos

# **Bibliografia básica**

FUNDAÇÃO ROBERTO MARINHO. **Mecânica Leitura e interpretação de desenho técnico.** Telecurso 2000 profissionalizante. Vo. 1. São Paulo: Editora Globo, 2002.

FIALHO, Arivelto Bustamante, "**SolidWorks Premium 2012 -** Teoria e Prática no Desenvolvimento de Produtos Industriais **-** Plataforma para Projetos CAD/CAE/CAM", 1. ed. São Paulo: Érica Editora, 2012.

MANFÉ, POZZA e SCARATO. **Desenho Técnico Mecânico** São Paulo: Editora Hemus, 2004.

### **Bibliografia complementar**

PROVENÇA, Francesco - **Desenhista de Máquinas**. São Paulo: Escola Protec, 1988.

CUNHA, L. Veiga da. **Desenho Técnico**, 11. ed. Lisboa: Fundação Calouste Gulbenkian, 1997.

MORAIS, Simões. **Desenho Técnico Básico**. Vol. III. Porto: Porto Editora, 2007.

FIALHO, Arivelto Bustamante, **"SolidWorks Office Premium 2008 -** Teoria e Prática no Desenvolvimento de Produtos Industriais - Plataforma para Projetos CAD/CAE/CAM"**.** 1. ed. São Paulo: Érica Editora, 2008.

FUNDAÇÃO ROBERTO MARINHO. **Mecânica Leitura e interpretação de desenho técnico.** Telecurso 2000 profissionalizante. Volume 2. São Paulo: Editora Globo, 2002.